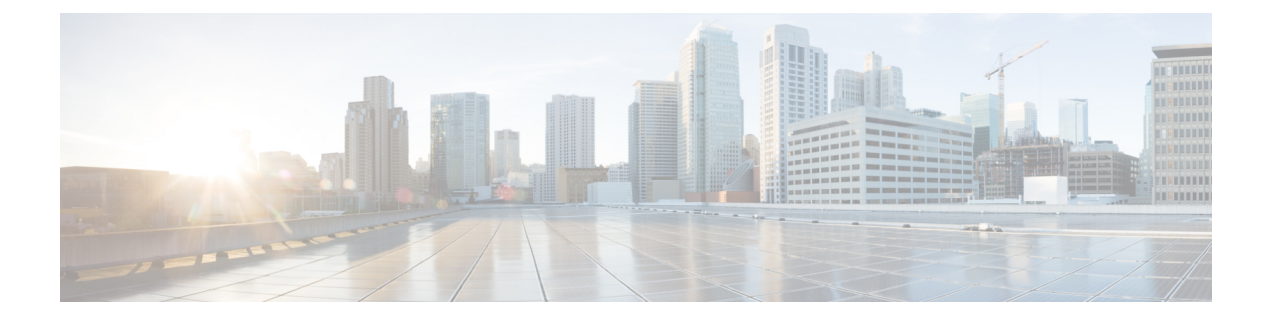

## **Reference - Apache VTL Syntax**

• [Reference](#page-0-0) - Apache VTL Syntax, on page 1

## <span id="page-0-0"></span>**Reference - Apache VTL Syntax**

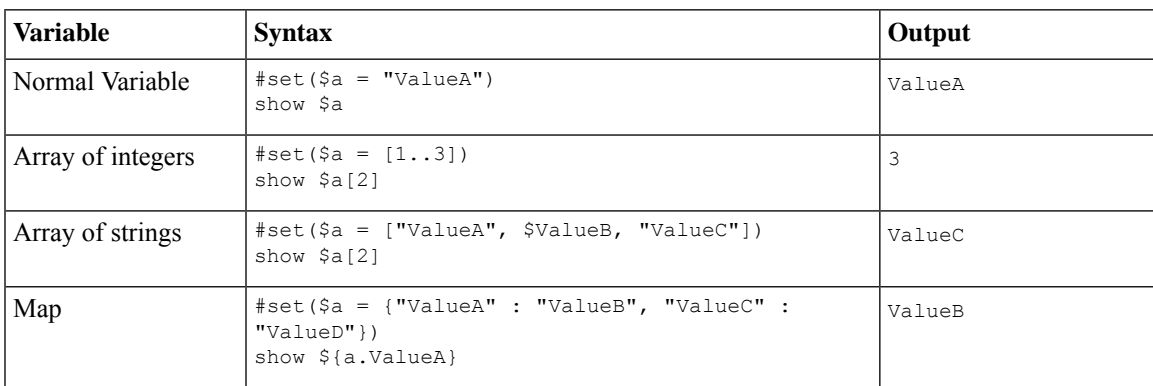

 $\mathbf I$ 

i.